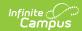

## **EOC Spring Assessment (Missouri)**

Last Modified on 03/11/2024 8:44 am CD7

Report Logic | Report Editor | Generate the EOC SPR: EOC Spring Pre-Code Extract | Report Layout

Tool Search: MOSIS Extracts

The EOC SPRING Assessment reports the relationship of student performance to a defined level of achievement based on assessment achievement levels as follows:

- Below
- Basic
- Proficient
- Advanced

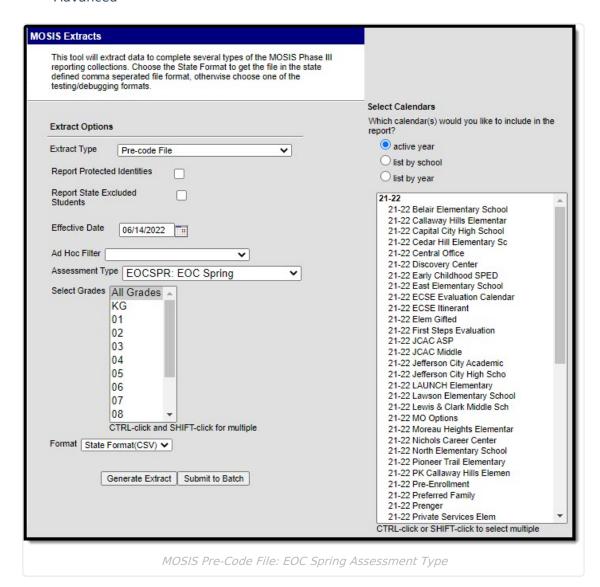

## **Report Logic**

A student reports for each unique Course Section combination that qualifies the student to report.

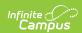

A Primary Teacher or Teacher must be assigned to the course section.

The following logic applies to the EOC SUMMER Assessment:

- Reports students in grades 9-12 according to what is selected in the extract editor.
- Assessment Subject must be defined on the Course Editor.
- Assessment Type must be defined on the Course Section Editor.
- The reported term must have an end date that is greater than or equal to the Effective Date entered on the extract editor.
- The reported term must have a start date that is less than or equal to the Effective Date entered on the extract editor.

### **Report Editor**

The following fields are available for the Pre-Code File Extract. Some options may not appear until the Pre-Code File Extract Type is selected.

| Field                                   | Description                                                                                                    |
|-----------------------------------------|----------------------------------------------------------------------------------------------------|
| Extract<br>Type                         | Indicates the type of MOSIS Extract being generated. Choose <b>Pre-code File</b> .                                                                                                    |
| Report<br>Protected<br>Identities       | When marked, student identity information (last name, first name, etc.) reports from the Protected Identity Information fields.                                                                                                    |
| Report<br>State<br>Excluded<br>Students | When marked, students who meet the report population requirements but their enrollment record is marked as State Exclude report along with all other records.  When not marked, students marked as State Exclude on their enrollment record are excluded from the report. |
| Effective<br>Date                       | Entered date is used to return students actively enrolled as of that date.                                                                                                    |
| Ad hoc<br>Filter                        | Selection of a filter limits the set of students to only those included in the filter.                                                                                                    |
| Assessment<br>Type                      | Determines the pre-code file that generates. Choose <b>EOCSPR: EOC Spring.</b>                                                                                                    |
| Select<br>Grades                        | Indicates which grade levels are included in the extract. All grade levels can be selected, but the EOC Summer extract only reports data for students in grades 9-12.                                                                                                    |
| Format                                  | Determines the program used to display the report. State Format is in CSV - use this option when submitting data to the state. Use the other options or data review and testing - Tab Delimited, HTML, or XML.                                                            |

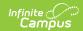

| Field                 | Description                                                                                                    |
|-----------------------|----------------------------------------------------------------------------------------------------|
| Calendar<br>Selection | Indicates from which enrollments are included in the extract. At least one calendar must be selected to generate the report. Calendars can be selected by active year, school name or year.                                                                                                    |
| Report<br>Generation  | The report can be generated immediately using the <b>Generate Extract</b> button. When there is a larger amount of data chosen (several calendars, large date range, etc.), use the <b>Submit to Batch</b> button, which allows the user to choose when the report is generated. See the Batch Queue article for more information. |

# **Generate the EOC SPR: EOC Spring Pre-Code Extract**

- 1. Select the **Pre-code File** option from the **Extract Type** dropdown list.
- 2. Mark the Report Protected Identities checkbox, if desired.
- 3. Mark the **Report State Excluded Students** checkbox, if desired.
- 4. Enter the **Effective Date** in *mmddyy* format or by clicking the calendar icon and selecting a date, if applicable.
- 5. Select an **Ad hoc Filter**, if applicable.
- 6. Select the **Assessment Type** as **EOCSPR: EOC Spring** from the dropdown list.
- 7. Select the desired **Grade Levels** to include in the extract.
- 8. Select the desired **Format** of the extract. For submission to MOSIS, select the State Format (CSV). Select any of the other formats for data review prior to submission.
- 9. Select which **Calendar(s)** to include report within the extract. Selecting multiple calendars may impact extract generation times and overall Campus performance.
- 10. Click the **Generate Extract** button or the **Submit to Batch** button. The extract will appear in a separate window in the designated format.

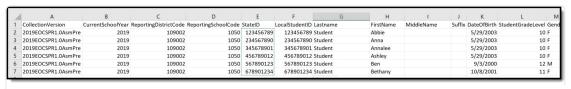

EOC Spring Assessment - State Format (CSV)

#### **Report Layout**

| <b>Element Name</b> | Description | Location |
|---------------------|-------------|----------|
|---------------------|-------------|----------|

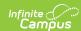

| <b>Element Name</b>                | Description                                                                                                    | Location                                                     |
|------------------------------------|----------------------------------------------------------------------------------------------------|--------------------------------------------------------------|
| Collection<br>Version<br>Required  | Indicates the assessment type selected on the extract editor. Collection version contains the value YYYYEOCSPR1.0AsmPre where YYYY = the reporting school year (2010, 2011, etc.).  Alphanumeric, 50 characters | MO State Reporting > MOSIS Extracts  Data not stored         |
| Current School<br>Year<br>Required | The ending year of the current school year.  Date field, 4 characters (YYYY)                                                                                                    | School Years > End Year Calendar.endYear                     |
| Reporting District Code Required   | DESE-assigned 6-digit county district code for the district reporting.  Numeric, 6 digits                                                                                                    | District Information > State DistrictNumber  District.number |

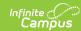

| <b>Element Name</b>       | Description                                                                                                    | Location                                                                                                    |
|---------------------------|----------------------------------------------------------------------------------------------------|----------------------------------------------------------------------------------------------------|
| Reporting<br>School Code  | DESE-assigned 6-digit school code for the reporting school.  Reports the selected code entered on the State Reporting Fields Enrollment editor, if populated.  • If not populated, the Calendar Type is used to determine the reported value. If the Calendar Type Code is AP: Alternative Program School, all students enrolled in that calendar report the value entered in the Residing School field on the State Reporting Enrollment editor.  • If the Reporting School field is not populated and the Calendar Type is used. When the School Organization Type is used. When the School Organization Type Code is AP: Alternative Program School, all students enrolled in that school report the value entered in the Residing School field on the State Reporting Enrollment editor.  • If the Reporting School field is not populated and the Calendar Type is not AP and the School Organization Type is not AP and the School Organization Type is not AP and the School Organization Type is not AP, the Reporting School reports from the State School Number.  *Numeric, 6 digits*  *Note: while this report displays the full 6 digit school code, the state only accepts 4 and this value will need to be manually adjusted before submitting to the state. | Enrollments > State Reporting Fields > Reporting School; Residing School  Enrollment.reportingSchool Enrollment.residingSchool  Calendar > Calendar > Type  Calendar.type  School > School Org Type; State School Number  School.type School.number |
| State ID Required         | State-assigned student identifier.  Numeric, 10 digits                                                                                                    | Demographics > Person Identifiers > State ID  Person.stateID                                                                                                    |
| Local Student ID Optional | School-assigned student identifier.  Numeric 20 digits                                                                                                    | Demographics > Person Identifiers > Student Number  Person.studentNumber                                                                                                    |

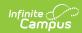

| <b>Element Name</b>     | Description                                                                                                    | Location                                                        |
|-------------------------|----------------------------------------------------------------------------------------------------|-----------------------------------------------------------------|
| Last Name<br>Required   | Legal last name as it appears on the student's birth certificate.                                                                                                    | Demographics > Person<br>Information > Last Name                |
|                         | When the Report Protected Identities checkbox is marked on the report editor, the student's last name reports from the Legal Last Name field if populated.  Alphanumeric, 50 characters     | Identity.lastName                                               |
|                         |                                                                                                    | Identities > Protected Identity Information > Legal Last Name   |
|                         |                                                                                                    | Identity.legalLastName                                          |
| First Name<br>Required  | Legal first name as it appears on the student's birth certificate.                                                                                                    | Demographics > Person<br>Information > First Name               |
|                         | When the Report Protected Identities checkbox is marked on the report editor, the                                                                                                    | Identity.firstName                                              |
|                         | student's first name reports from the Legal First Name field if populated.  Alphanumeric, 30 characters                                                                                     | Identities > Protected Identity Information > Legal First Name  |
|                         |                                                                                                    | Identity.legalFirstName                                         |
| Middle Name<br>Optional | Legal middle Name as it appears on the birth certificate.                                                                                                    | Demographics > Person<br>Information > Middle Name              |
|                         | When the Report Protected Identities checkbox is marked on the report editor, the student's middle name reports from the Legal Middle Name field if populated.  Alphanumeric, 30 characters | Identity.middleName                                             |
|                         |                                                                                                    | Identities > Protected Identity Information > Legal Middle Name |
|                         |                                                                                                    | Identity.legalMiddleName                                        |
| Suffix<br>Optional      | Generational indication (Jr., III, etc.) part of the name, if any.                                                                                                    | Demographics > Person<br>Information > Suffix                   |
|                         | When the Report Protected Identities checkbox is marked on the report editor, the student's middle name reports from the Legal Suffix field if populated.  Alphanumeric, 10 characters      | Identity.suffix                                                 |
|                         |                                                                                                    | Identities > Protected Identity Information > Legal Suffix      |
|                         |                                                                                                    | Identity.legalSuffix                                            |

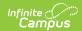

| Element Name                       | Description                                                                                                    | Location                                                                                     |
|------------------------------------|----------------------------------------------------------------------------------------------------|----------------------------------------------------------------------------------------------|
| Date of Birth Required             | Student's birth date as it appears on the birth certificate.                                                                                                    | Demographics > Person<br>Information > Birth Date                                            |
|                                    | Date field, 10 characters                                                                                                    | Identity.birthdate                                                                           |
| Student Grade<br>Level<br>Required | Grade level of enrollment at the time data is being submitted, unless otherwise specified.  Alphanumeric, 2 characters                                                                                        | Enrollments > General Enrollment Information > Grade  GradeLevel.stateGrade Enrollment.grade |
| <b>Gender</b> <i>Required</i>      | Student's gender.  When the Report Protected Identities checkbox is marked on the report editor, the student's gender reports from the Legal First Name field if populated.  Alphabetic, 1 character (M or F) | Demographics > Person Information > Gender Identity.gender                                   |
|                                    |                                                                                                    | Identities > Protected Identity Information > Legal Gender Identity.legalGender              |
| Race/Ethnicity Required            | The student's defined race/ethnicity.  Alphanumeric, 2 characters                                                                                                    | Demographics > Person Information > Race/Ethnicity Identity.raceEthnicity                    |
| <b>Assessment</b> <i>Required</i>  | Reports the chosen assessment type from the extract editor.  Alphanumeric, 6 characters                                                                                                    | Data not stored                                                                              |
| TestMethod Optional                | Method used to administer the assessment.  Alphanumeric, 6 characters                                                                                                    | Course > Section > Section Editor > Test Method Section.testMethod                           |

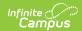

| <b>Element Name</b>    | Description                                                                                                    | Location                                                                        |
|------------------------|----------------------------------------------------------------------------------------------------|---------------------------------------------------------------------------------|
| ED First Name Optional | Reports the active primary teacher's first name as of the report end date entered on the extract editor who will be administering the assessment. If no end date is selected, the latest Primary Teacher record associated with the section reports.  If there is no Primary Teacher for the section, any teacher assigned to the section who is active on the end date in the extract editor reports. If no end date is selected, the latest teacher record associated with the section reports.  This field reports blank if the student does not have any courses where the subject area is ELA, MAP or SC.  Alphanumeric, 60 characters | Course > Section > Staff History > Primary Teacher  SectionStaff.sectionStaffID |
| ED Last Name Optional  | Reports the active primary teacher's last name as of the reportend date entered on the extract editor who will be administering the assessment. If no end date is selected, the latest Primary Teacher record associated with the section reports.  If there is no Primary Teacher for the section, any teacher assigned to the section who is active on the end date in the extract editor reports. If no end date is selected, the latest teacher record associated with the section reports.  This field reports blank if the student does not have any courses where the subject area is ELA, MAP or SC.  Alphanumeric, 60 characters   | Course > Section > Staff History > Primary Teacher  SectionStaff.sectionStaffID |
| Subject<br>Required    | Subject for which the student will be assessed. See the Reporting Logic for the Subject Field for setup options.                                                                                                    | Course > Section  Courses.assessmentSubject                                     |
|                        | Alphanumeric, 6 characters                                                                                                    |                                                                                 |

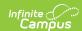

| <b>Element Name</b>            | Description                                                                                                    | Location                                                           |
|--------------------------------|----------------------------------------------------------------------------------------------------|--------------------------------------------------------------------|
| Period<br>Optional             | Period in which the instruction took place.  Alphanumeric, 2 characters                                                                                                    | Course > Section > Section Editor > Schedule Placement Period.Name |
| <b>Sort</b><br><i>Optional</i> | Indicates how the labels are sorted.  Alphanumeric, 40 characters                                                                                                    | Assessment > Precode > MAP Sort  Section.mapSort                   |
| Examiner Email Required        | Reports the active primary teacher's email address as of the report end date for who will be administering the assessment.  If no end date is selected, the latest Primary Teacher record associated with the section reports. If there is no Primary Teacher for the section, any teacher assigned to the section who is active on the end date in the extract editor reports.  If no end date is selected, the latest teacher record associated with the section reports. This field reports blank if the student does not have any courses where the subject area is ELA, MAP or SC.  Alphanumeric, 60 characters | Demographics > Personal Contact Information > Email Contact.email  |